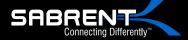

# USB 3.0 to SATA Dual Bay External Hard Drive Docking Station with Built-in Cooling Fan

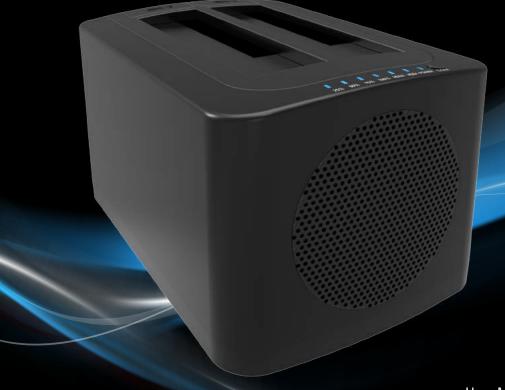

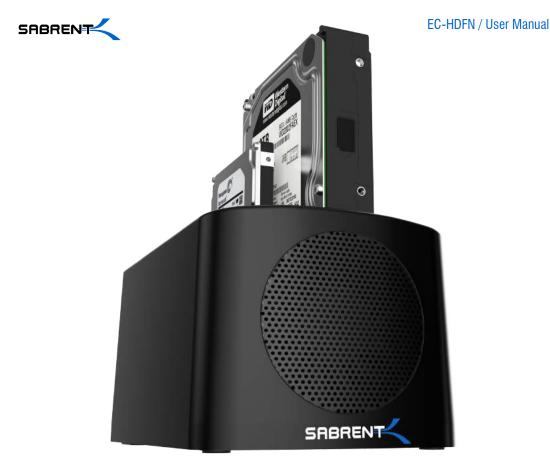

With a Sabrent EC-HDFN SATA Docking Station you can easily Hot-Swap 2.5"/3.5" SATA Hard Drives when connected to your Desktop or Notebook. As a Standalone Duplicator Dock it can be used to duplicate/clone an existing hard drive without connecting to a computer.

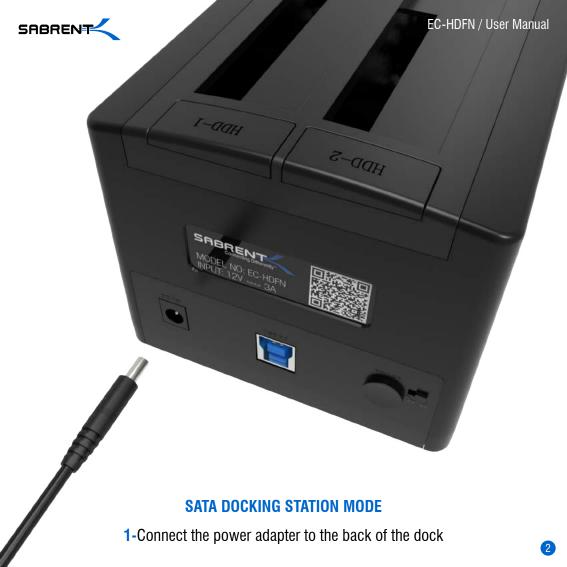

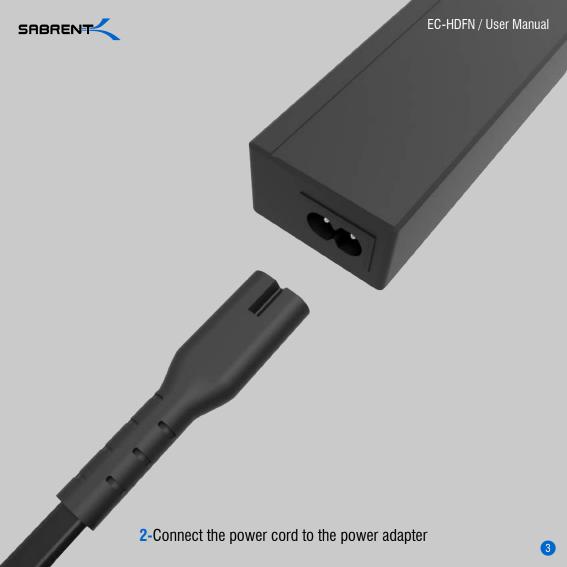

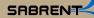

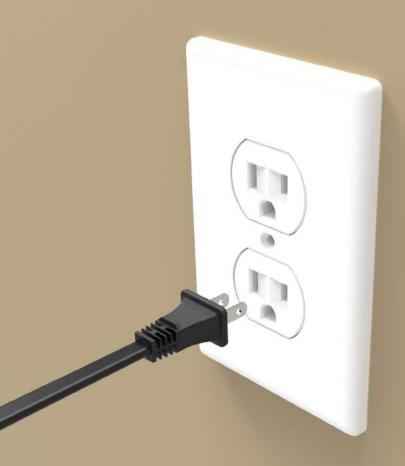

**3-**Connect the power cord to a power outlet

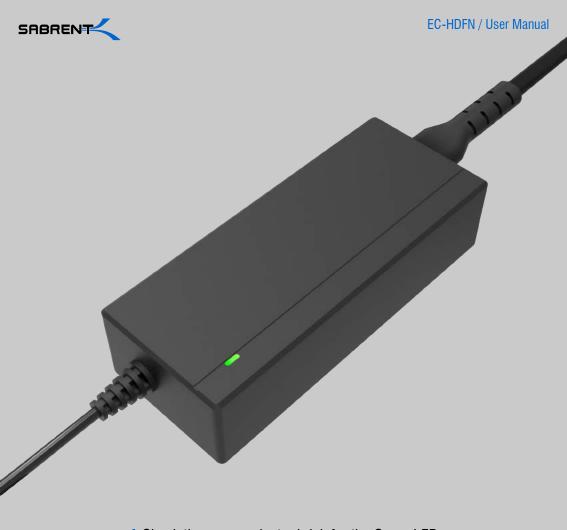

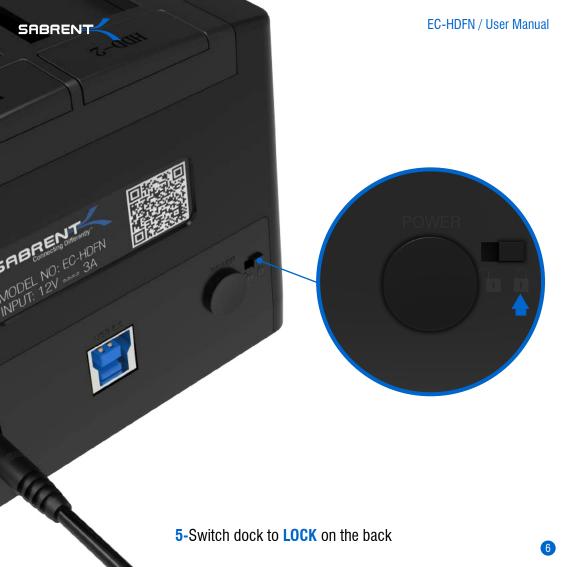

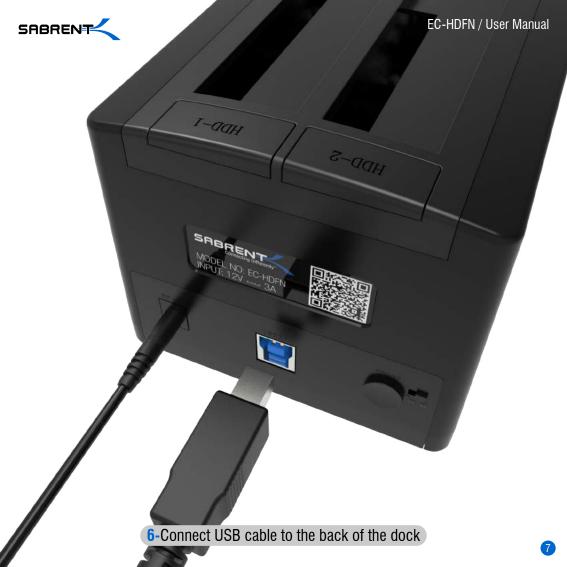

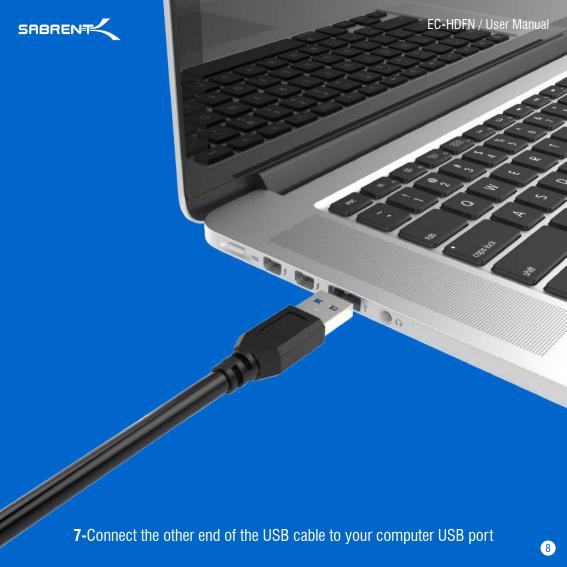

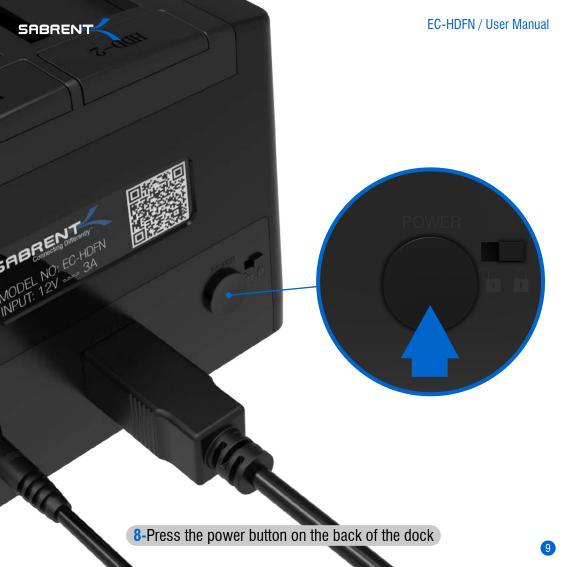

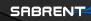

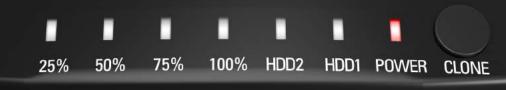

9-You will get RED power lights

## 10-Insert your hard drive in HDD1

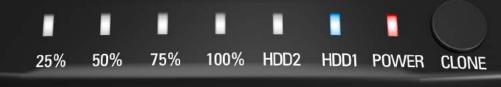

You will get a beep and a BLUE LED on HDD1

11-If using a second hard drive, insert it in HDD2

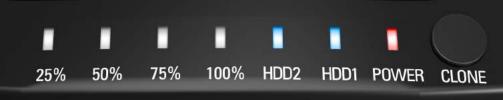

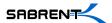

#### STANDALONE DUPLICATOR MODE

Note: Do not connect the USB cable to a computer when cloning

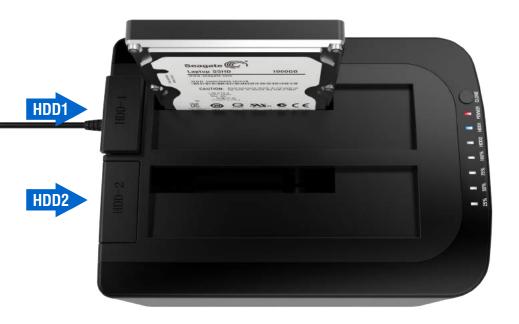

### 1-Insert your Source Disk in HDD1

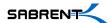

#### STANDALONE DUPLICATOR MODE

Note: Do not connect the USB cable to a computer when cloning

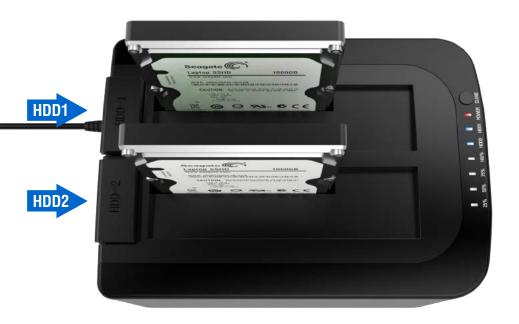

## 2-Insert your Target Disk in HDD2

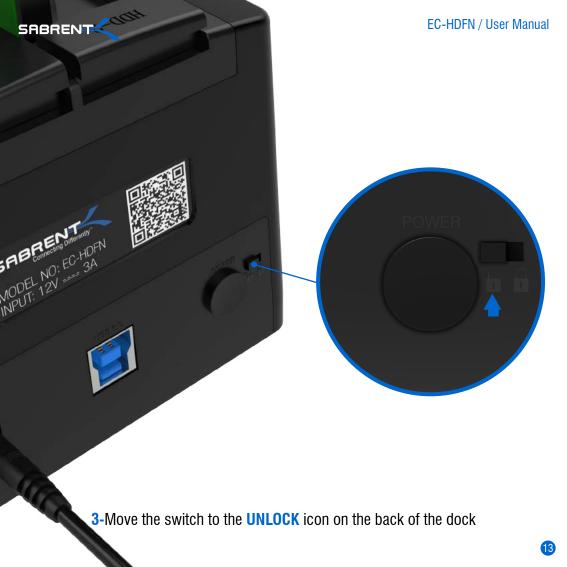

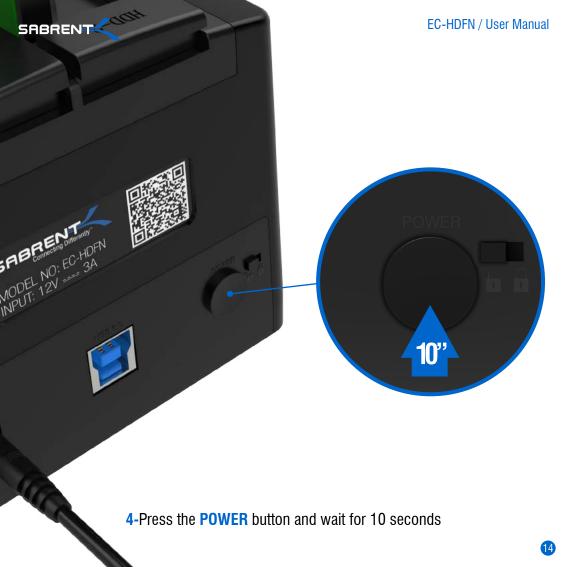

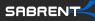

5-Hold the **CLONE** button located on the front for 10 seconds or until **GREEN** LED flashes

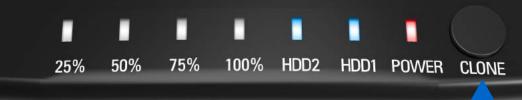

10"

**6-GREEN** flashing lights indicate that the clone process has started

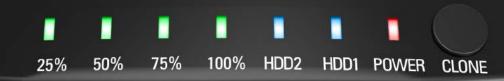

7-The cloning process is complete when dock beeps once and all the lights turn solid

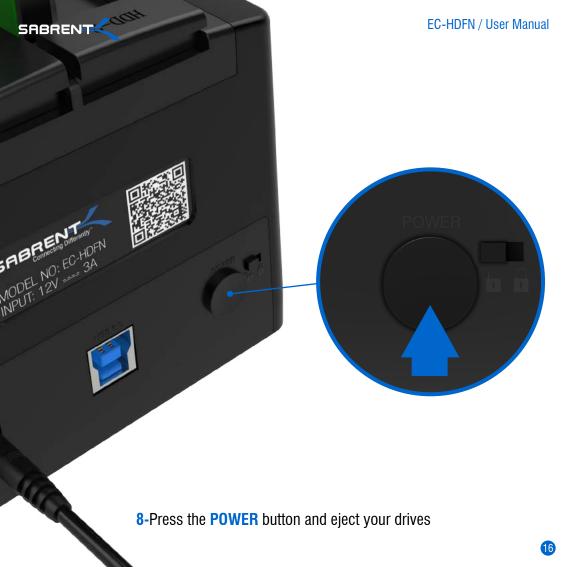